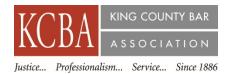

## 1.00 Ethics AV CLE Credit - Approval # 1016345

Date Recorded: May 6, 2016

Date Available: September 2, 2016

| Meeting Location                                                        | Date                   | Time                   | Topic                                   |
|-------------------------------------------------------------------------|------------------------|------------------------|-----------------------------------------|
| King County Bar Association<br>1200 Fifth Ave., Suite 700<br>Seattle WA | Friday,<br>May 6, 2016 | 12:10 pm to<br>1:30 pm | Dealing with "High<br>Conflict" Parties |

## **AGENDA**

**12:10 p.m.** Introductions/Lunch

**12:15 p.m.** 'New Family Law Forms' by Douglas Becker, Wechsler Becker, LLP

**12:25 p.m.** Nominations for Family Law Section, Secretary

**12:30 p.m.** Presentation: "Dealing with 'High Conflict' Parties" by Joseph Shaub, MA, JD

**1:30 p.m.** Evaluations & Adjourn

## **SPEAKER BIOGRAPHIES:**

Douglas Becker, Wechsler Becker, LLP - Mr. Becker is a partner at Wechsler Becker, LLP where he works as a family law litigator, mediator and arbitrator. His contributions to family law were twice recognized by the WSBA's Family Law Section: Attorney of the Year in 1992 and a unique Special Services award in 2002. Mr. Becker is a past chair of the family law section of WSBA and the founder, curator and hall monitor of the WSBA Family Law Section's website and listserv. He is the author of Family Law QuickCites, an easy to use compendium of Washington appellate decisions on family law. Mr. Becker is also a long-standing member (since the 1990s) of the AOC's Domestic Relations Pattern Forms Committee, as well as a member of the Plain Language Forms Workgroup the past several years. In short, if anyone can explain the new forms, he can!

**Joseph Shaub, MA, JD** - Mr. Shaub is an attorney and marriage and family therapist. His Bellevue, Washington, practice concentrates in emotionally focused couples therapy, individual counseling

(particularly for attorneys and individuals experiencing divorce), divorce mediation and collaborative divorce coaching. Mr. Shaub is a graduate of the University of California, Berkeley and the University of Southern California Law School. He was admitted to the California Bar in 1974 and the Washington Bar in 1995. Mr. Shaub received his Master's Degree in Marriage and Family Therapy in 1991 from the California Family Study Center. For 12 years, he was an instructor at the University of Washington Law School in Interviewing and Counseling and Negotiation, and he was a co- developer with Dr. Andy Benjamin of the law school seminar Practical and Ethical Issues in Solo and Small Firm Practice. Mr. Shaub has been a bi-monthly columnist on the personal aspects and challenges of lawyering in the King County Bar Bulletin and a columnist for the Washington Association of Marriage and Family Therapists Quarterly Newsletter. He has been approved to provide numerous continuing education workshops for both attorneys and therapists. Mr. Shaub's books 'Divorce (or Not): a Guide' Parts I and II are available on Amazon. You may learn more about Mr. Shaub and his practice by visiting his website: josephshaub.com.

Webcast: This section meeting will also be offered to KCBA Family Law section members via an internet video stream. To participate by streaming video and to download materials, please go to https://www.kcba.org/Membership/sections/FAMI/default.aspx approximately 15 minutes prior to the scheduled start of the meeting.

LISTSERV: Did you know your section has a discussion listserv? Members can use it to post messages and ask questions to other section members. Any Family Law Section member may post a message to the discussion forum. To post, send your message to: familylaw@lists.kcba.org.

**CONNECTwithKCBA** 

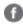

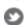

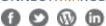

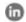